## Using Microsoft Teams for Patients (Android):

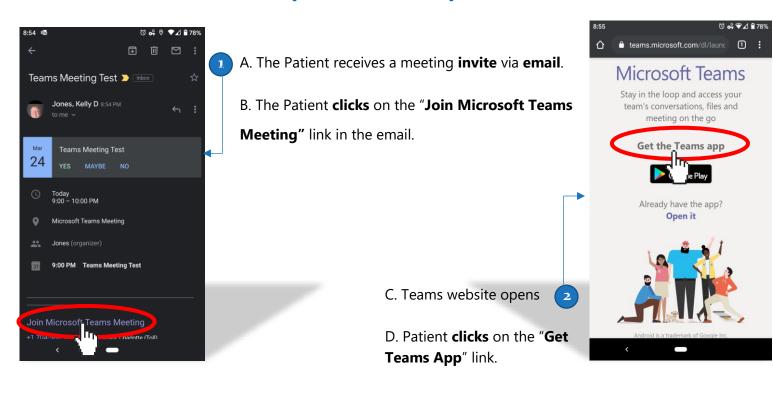

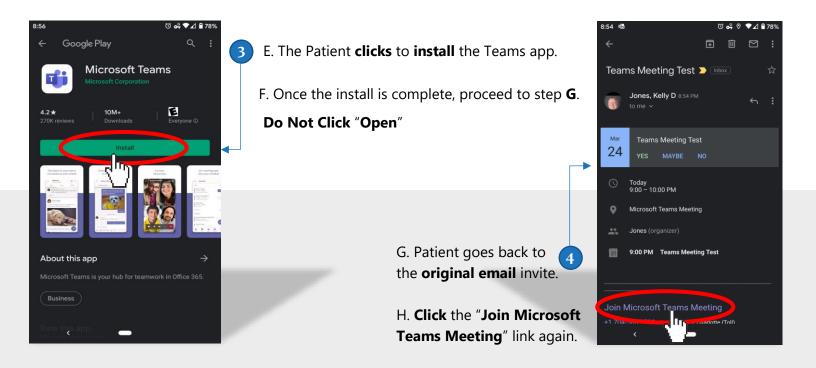

## Using Microsoft Teams for Patients (Android):

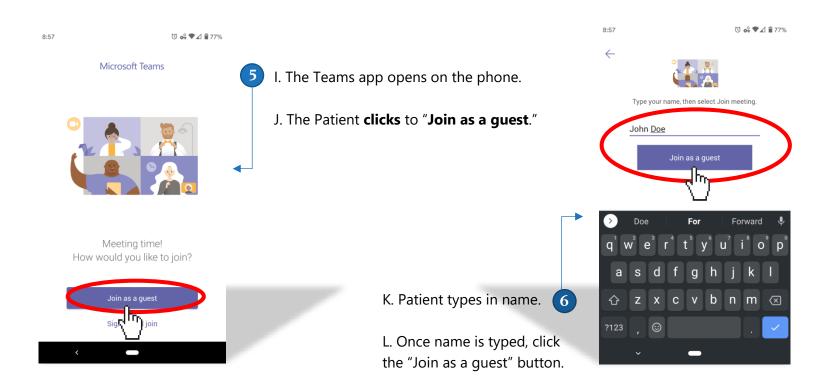

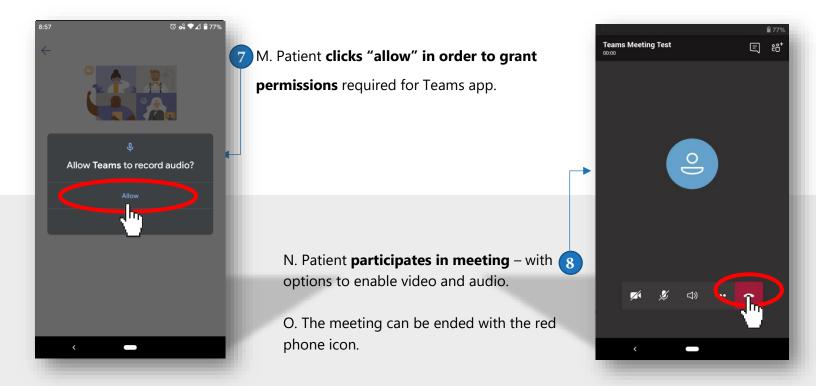